Community Atmosphere Model National Center for Atmospheric Research, Boulder, CO

# Interface to Column Physics and Chemistry Packages

## B. Eaton & B. Boville

Draft version: 18 September 2002

# Contents

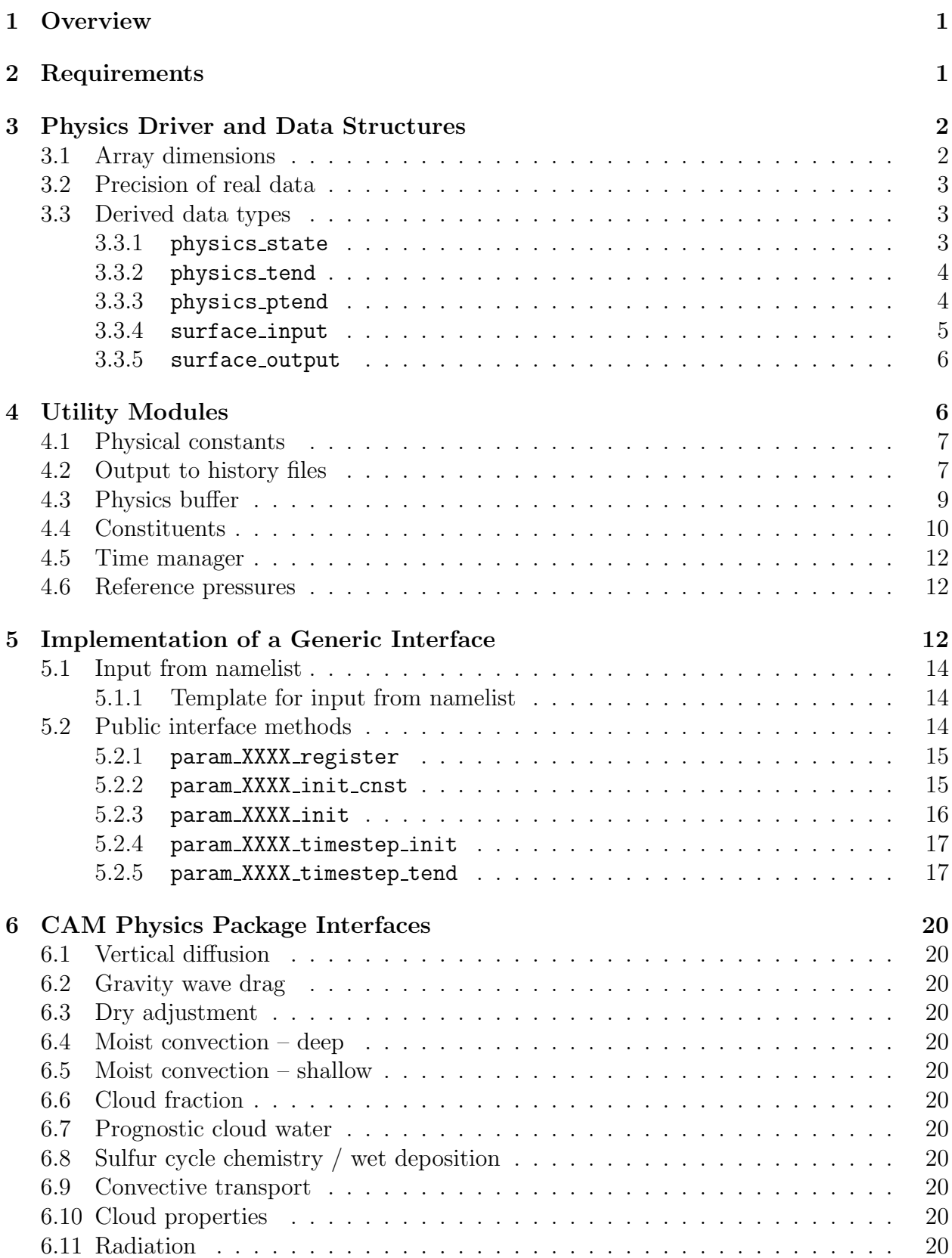

# [7 Review Status](#page-22-12) 20

## [References](#page-22-13) 21

# <span id="page-3-0"></span>1 Overview

This document describes the CAM interface for a column physics package. The term "physics package" is used generically to refer to either a physics or a chemistry package. The purpose of this document is to present the details necessary for a user to be able to test a new package in CAM as efficiently as possible. In the simplest case a user may be able to run CAM with a physics package that replaces a standard CAM package by writing a module that implements the interface specified here. No modification to the CAM code would be required, just a rebuild of CAM with the new interface module replacing the CAM interface module.

The interface comprises methods to initialize the package, and to run the package for a model timestep. It is designed to be uniform regardless of the nature of the package's internal timestep, and to be as flexible as possible, without imposing significant computational or memory overhead.

Writing the CAM interface for a physics package will be simplified if the package follows the coding standards of Kalnay et al.[[1\]](#page-22-14) which have been updated for Fortran 90 by the Common Modeling Infrastructure Working Group[[2\]](#page-23-0). The basic philosophy behind the package coding standards is that a physics package should only be responsible for doing a calculation on the caller's computational state. The responsibilities of I/O and parallelization are left to the model infrastructure. In CAM the physics package interface is called below the level where parallelization details are implemented. The I/O services are provided to the physics package via use association of model utilities in the CAM interface methods.

The CAM physics driver is responsible for determining the sequence and the time or process splitting of the individual physics packages. An overview of the physics driver is presented since its design motivates many of the design decisions of the physics package interface.

# <span id="page-3-1"></span>2 Requirements

The responsibility of each physics package is to perform a calculation on the current model state, and to return a tendency representing how the process changes the state in a single model timestep. Responsibility for updating the model state rests with the CAM physics driver. This allows for a consistent method of controlling whether the physical processes are treated in a time or process split manner. All packages must be able to record their net forcing on the output history files. This is necessary for diagnostic purposes. It follows that all packages must calculate a tendency, regardless of whether they use a forward or backward step internally. These requirements, which are enforced by the interface design, can be summarized:

- Physics packages must not change the model state.
- Physics packages must return tendencies for any model state variables that they wish to change.

The following set of requirements are not enforced by the interface, but must instead be enforced by the mathematical formulation and the algorithm design of each physics parameterization.

- All column physics packages are required to conserve the vertical integral of:
	- the mass of each constituent (including sources and sinks)
	- momentum (including boundary forces)
	- total energy (including boundary fluxes)
	- dry static energy (including boundary fluxes and kinetic energy dissipation)

The interface design requires that each column physics package which produces a mass, momentum, or energy tendency must provide any boundary forces or fluxes associated with those tendencies so that the appropriate balance can be checked in the physics module.

# <span id="page-4-0"></span>3 Physics Driver and Data Structures

The top level physics driver is physpkg. This subroutine manages the SMP parallelism of the physics packages which are split into two groups, each having its own high level driver. The first group, managed by the driver tphysbc, is called before the coupling with surface processes, while the second group, managed by the driver tphysac, is called after the surface processes.

The fundamental data structure used by the physics driver contains an arbitrary collection of vertical columns, and is referred to as a "chunk." There are no assumptions about the horizonal location of the columns, e.g., they are not necessarily neighbors in the global grid. The chunks are defined in the module phys grid which provides query functions that return the latitude, longitude coordinates of the individual columns.

The state data is passed to physpkg as a collection of chunks. physpkg performs SMP parallelism by assigning these chunks to the available threads. A single call to tphysbc or tphysac passes a single chunk for the physics packages to operate on.

### <span id="page-4-1"></span>3.1 Array dimensions

Array dimensions for chunks (pcols and pver) are from the module ppgrid. Array dimensions for constituents (pcnst and ppcnst) are from the module constituents. Currently the parameters pcols, pver, pcnst and ppcnst are set by the cpp macros PCOLS, PLEV, PCNST and PNATS during the build process.

```
integer, parameter ::&
  pcols = PCOLS, &! maximum number of columns in a chunk
  pver = PLEV, &! number of vertical levels
  pcnst = PCNST, &! number of advected constituents (including water vapor)
  ppcnst= PCNST+PNATS ! number of constituents operated on by physics
```
Physics packages that initialize constituent values must access the dimensions used by the dynamics grid. Those parameters are plon, plev and plat and are contained in module pmgrid. The parameters are set by the cpp macros PLON, PLEV and PLAT during the build process.

```
integer, parameter ::&
  plon = PLON, &! number of longitudes in the global dynamics grid
  plev = PLEV, &! number of levels in the global dynamics grid
  plat = PLAT, &! number of latitudes in the global dynamics grid
```
Note that currently CAM uses the same number of vertical levels in both the dynamics and physics grid. But the data structures allow the flexibility to change this in the future.

# <span id="page-5-0"></span>3.2 Precision of real data

The precision of real data passing through the interface is specified by the kind parameter shr kind r8 in module shr kind mod. This value is set to give 8-byte floating point representations.

## <span id="page-5-1"></span>3.3 Derived data types

The argument lists of the public interface methods are insulated from changes in the specific fields that may need to be passed through them by encapsulating the fields in several derived data types. The components of these types use the chunk data structure.

#### <span id="page-5-2"></span>3.3.1 physics state

The physics driver represents the physics state using a global state structure (physics state) which is defined in the physics\_types module. The physics\_state type stores the state variables that are passed between the physics and dynamics.

Memory for the physics state is allocated in stepon, set in d\_p\_coupling, passed as input (with intent(inout)) to the top level physics driver (physpkg), and may provide return values for the dynamics **p\_d\_coupling** (time split case). The state variable passed to physpkg is subsequently passed through the interface subroutines of the individual physics packages. A package is not allowed to change the values of these fields. A package which is designed to directly change the input state must use a local copy of the appropriate input fields.

```
type physics_state
  integer ::&
     lchnk, &! chunk index
     ncol ! Number of columns
  real(r8) ::&calday ! calendar day at end of current timestep
  real(r8), dimension(pcols) ::&
     lat, &! latitude (radians)
     lon, &! longitude (radians)
     ps, &! surface pressure (Pa)
     phis ! surface geopotential
  real(r8), dimension(pcols,pver) ::&
     t, &! temperature (K)
```

```
u, &! zonal velocity (m/s)
     v, &! meridional velocity (m/s)
     dse, &! dry static energy (J/kg)
     omega, &! vertical velocity (Pa/s)
     pmid, &! pressure at midpoints (Pa)
     pdel, \&! pdel(k) = pint(k+1) - pint(k)
     rpdel, &! 1./pdel(k)
     lnpmid, &! ln(pmid)
     zm, &! geopotential height above surface, at midpoint (m)
     exner ! inverse exner func w.r.t. surface pressure (ps/p)^{n}(R/cp)real(r8), dimension(pcols,pver+1) ::&
     pint, &! pressure at interface (Pa)
     lnpint, &! ln(pint)
     zi &! geopotential height above surface, at interface (m)
  real(r8), dimension(pcols,pver,ppcnst) ::&
     q ! constituent mixing ratio (kg/kg moist air)
end type physics_state
```
Dependent variables, such as zm, zi, T are determined from updated values of dse and q.

#### <span id="page-6-0"></span>3.3.2 physics tend

The physics driver represents the global tendencies of the physics state using a global tendency structure (physics tend) which is defined in the physics types module. The physics tend type stores the tendencies that are passed from the physics to the dynamics.

Memory for the physics tendency is allocated in stepon, set in the top level physics driver (physpkg), and passed as input to the dynamics (p\_d\_coupling). The global tendency structure is not passed to individual physics packages. It is set by a function that updates the state structure and/or global tendency structure based on the flags in the local tendency structure and global control variables. This allows process or time splitting of the physics parameterizations.

```
type physics_tend
  real(r8), dimension(pcols,pver) :: dtdt, dudt, dvdt
  real(r8), dimension(pcols ) :: flx_net
end type physics_tend
```
#### <span id="page-6-1"></span>3.3.3 physics ptend

The physics ptend type stores tendencies and their associated boundary fluxes for a single package. A variable of this type is allocated in each of tphysbc and tphysac, and is passed to each physics package.

type physics\_ptend

```
character*24 :: name ! name of parameterization which produced tendencies.
! flags specifying which tendencies are returned
  logical ::&
     ls, &! true if heating rate is returned
     lu, &! true if u momentum tendency is returned
     lv &! true if v momentum tendency is returned
  logical, dimension(ppcnst) ::&
     lq &! true if constituent mixing ratio tendency is returned
! tendencies
  real(r8), dimension(pcols,pver) ::&
     s, &! heating rate (dry static energy tendency) (J/kg/s)
     u, &! u momentum tendency (m/s2)
     v &! v momentum tendency (m/s2)
  real(r8), dimension(pcols,pver,ppcnst) ::&
     q ! constituent mixing ratio tendency (kg/kg/s, moist air basis)
! boundary fluxes
  real(r8), dimension(pcols) ::&
     hflux_srf, &! net heat flux at surface (W/m2)
     hflux_top, &! net heat flux at top of model (W/m2)
     taux_srf, &! net zonal stress at surface (Pa)
     taux_top, &! net zonal stress at top of model (Pa)
     tauy_srf, &! net meridional stress at surface (Pa)
     tauy_top, &! net meridional stress at top of model (Pa)
  real(r8), dimension(pcols,ppcnst) ::&
     cflx_srf, \&! constituent flux at surface \frac{\text{kg}}{m2}{\text{s}}cflx_top ! constituent flux top of model (kg/m2/s)
end type physics_ptend
```
The removal of water vapor from a column by a precipitation process would be recorded using cflx srf for constituent 1.

#### <span id="page-7-0"></span>3.3.4 surface input

Interaction between the atmosphere and surface models is managed by the surface interface module. It contains two types, each of which has predefined components that use the chunk data structure. The surface input type contains fields that are set by the atmosphere and passed as input to the surface models.

#### type surface\_input

```
real(r8), dimension(pcols) ::&
     precsc, &! convective snow-fall rate (kg/m2/s)
     precsl, &! large-scale snow-fall rate (kg/m2/s)
     precc, &! convective precip rate (kg/m2/s)
     precl, &! large-scale precip rate (kg/m2/s)
     soll, &! direct beam solar radiation onto srf (W/m2)
     sols, &! direct beam solar radiation onto srf (W/m2)
     solld, &! diffuse solar radiation (lw) onto srf (W/m2)
     solsd, &! diffuse solar radiation (sw) onto srf (W/m2)
     flwds, &! downward longwave radiation at surface
     srfrad ! surface net radiative flux
  real(r8), dimension(pcols,plevmx) ::&
     tssub ! cam surface/subsurface temperatures (K)
end type surface_input
```
#### <span id="page-8-0"></span>3.3.5 surface output

The surface output type is part of the surface interface module and contains fields that have been set by the surface models and are inputs to the atmosphere.

```
type surface_output
```

```
integer ::&
     lchnk, &! chunk index
     ncol \qquad ! number of active columns
  real(r8), dimension(pcols) ::&
     asdir, &! albedo: shortwave, direct
     asdif, &! albedo: shortwave, diffuse
     aldir, &! albedo: longwave, direct
     aldif, &! albedo: longwave, diffuse
     lwup, &! longwave up radiative flux
     lhf, &! latent heat flux
     shf, &! sensible heat flux
     wsx, &! surface u-stress (N/m2)
     wsy, &! surface v-stress (N/m2)
     tref, &! ref height air temp (K)
     ts ! sfc temp (merged w/ocean if coupled) (K)
  real(r8), dimension(pcols,ppcnst) ::&
     cflx ! constituent flux (kg/m2/s)
end type surface_output
```
# <span id="page-8-1"></span>4 Utility Modules

The physics interface design makes use of several utility modules which are described in this section.

#### <span id="page-9-0"></span>4.1 Physical constants

A common set of physical constants is made available to all packages by use association of module physconst. The constants required by a package should be listed in the only qualifier of the use statement. Most of these constants are set to values that are shared by all CCSM components (the actual values are set from the shr const mod module rather than being literal constants). Below is a summary of the currently defined values.

```
real(r8), parameter ::&
r_universal = 6.02214e26*1.38065e-23, &! Universal gas constant (J/K/kmol)
mwdry = 28.966, &! molecular weight dry air
mwco2 = 44., &! molecular weight co2
mwh2o = 18.016, &! molecular weight h2o
mwn2o = 44., &! molecular weight n2o
mwch4 = 16., &! molecular weight ch4
mwf11 = 136., &! molecular weight cfc11
mwf12 = 120., &! molecular weight cfc12
epsilo = mwh2o/mwdry, &
stebol = 5.67e-8, &! Stefan-Boltzmann's constant (W/m2/K4)
gravit = 9.80616, &! Gravitational acceleration (m/s2)rga = 1./gravit, &
rair = r_{\text{universal/mwdry}}, &! Gas constant for dry air (J/kg/K)cpair = 1004.64, &! Specific heat of dry air (J/kg/K)cappa = \text{rair/cpair}, &
pstd = 101325., &! Standard pressure (Pa)
tmelt = 273.16, \&! Freezing point of water (K)rhodair= pstd/(rair*tmelt), &! density of dry air at STP (kg/m3)
latvap = 2.501e6, &! Latent heat of vaporization (J/kg)latice = 3.337e5, &! Latent heat of fusion (J/kg)rhoh2o = 1.e3, \&! Density of liquid water (STP) (kg/m3)
rh 2o = r\_universal/mwh 2o, \&! Gas constant for water vapor (J/kg/K)cpwv = 1.81e3, \&! Specific heat of water vapor (J/kg/K)cpvir = cpwv/cpair - 1., &
zvir = rh2o/rair - 1., &! rh2o/rair - 1
karman = .4 ! VonKarman constant
```
### <span id="page-9-1"></span>4.2 Output to history files

CAM provides for output via use association of the history module. Fields to be output are registered with the history module by calling the history methods (i.e., subroutines in the history module) addfld and add default during initialization, and the writing of field data is accomplished by calls to subroutine outfld.

Each package must be able to record its net forcing to the output history file. To facilitate post-processing of model runs the forcings of particular processes have standard names which are given in section [6](#page-22-0). It is the responsibility of the user who is replacing a standard CAM package to supply these quantities using the standard names. Any other diagnostic fields may be output by using the appropriate calls to addfld, add default and outfld.

To register a field with the history module the first step is to call subroutine addfld which has the following interface:

```
subroutine addfld (fname, units, numlev, avgflag, long_name, &
                  type)
  character(len=*), intent(in) :: &
    fname, &! field name (8 char max)
    units, &! field units (8 char max)
    long_name ! long name of field
  character(len=1), intent(in) :: \&avgflag ! averaging flag: 'A' for average, 'I' for instantaneous,
               ! 'X' for maximum, 'M' for minimum
  integer, intent(in) :: &
    numlev, &! number of vertical levels
     type ! decomposition type
end subroutine addfld
```
The decomposition type specifies the type of data structure passed to **outfld**. Parameters used to specify the decomposition types are public data members of the history module. The parameter physics decomp should be used to indicate that outfld calls will pass data using the "chunked" data structure. A call to addfld will add the field to the "master field list", but the field will not automatically appear in output history files unless it is declared as a default field on one of the files. (The field will appear on an output history file even if it is not a default field for that file if it is specified in one of the namelist variables fincl1, ..., fincl6.) The add default subroutine is used to declare the field as a default field on one of the history files. Its interface is:

```
subroutine add_default (name, tindex, flag)
   character(len=*), int(int): name ! field name
   character(len=1), intent(in) :: flag ! averaging flag
   integer, intent(in) :: tindex \qquad ! history file index (1 - 6)
end subroutine add_default
```
The averaging flag is specified in this call because a field can have different values in different history files. For example a temperature field can have time averaged values in history file 1 and instantaneous values at a different output frequency in file 2.

The output of field values is accomplished by calling subroutine outfld whose interface is:

```
subroutine outfld (fname, field, j)
  character(len=*), intent(in) :: fname ! Field name
  real(r8), dimension(...), intent(in) :: field ! field values
  integer, intent(in) :: j ! chunk or block index
end subroutine outfld
```
outfld is a generic function that takes either one or two-dimension input arrays. Examples of the use of these procedures are given in section [5.2](#page-16-2).

#### <span id="page-11-0"></span>4.3 Physics buffer

The module phys buffer manages the physics buffer which stores fields that must be available across timesteps or that must be shared between physics packages during a single timestep. Fields that persist across timesteps must be written out to the restart files. The physics buffer module performs this task without any intervention from the implementor of a physics package.

To use the physics buffer a package only has to register the required fields, and then access the fields through pointers that are contained in the buffer. The buffer is implemented as an array of a derived type, and the derived type contains a pointer to the field data.

To register a field the pbuf add method is used. It's interface is:

```
subroutine pbuf_add(name, scope, fdim, mdim, ldim, index)
  character(len=*), intent(in) :: name ! field name
  character(len=*), intent(in) :: scope ! 'global' or 'physpkg'
  integer, intent(in) :: fdim ! first generic field dimension
  integer, intent(in) :: mdim ! middle generic field dimension
  integer, intent(in) :: ldim ! last generic field dimension
  integer, intent(out) :: index ! index in the physics buffer
```
A field that must persist across timesteps should specify the scope as 'global'. These fields will be written to the restart file by the physics buffer module. Fields that only need to persist while physpkg is active should specify a scope of 'physpkg'. These fields are dynamically allocated and deallocated at the beginning and end of physpkg respectively.

The generic dimensions fdim, mdim, and ldim refer to the following generic field declaration which is used in the phys grid methods that are responsible for gathering and scattering data between chunks and global fields.

field(fdim,pcols,mdim,begchunk:endchunk,ldim)

To register a 2D field fdim, mdim, and ldim would all be set to 1. To register a 3D field set fdim and ldim to 1 and set mdim to pvers.

A package that stores a field for the purpose of computing time tendencies must save more that one time level if the dynamics package uses a multiple level time integration scheme. To register a field with time levels that depend on the dynamics package the ldim argument is set to pbuf times which is public data of the phys buffer module. The variable pbuf times is set to 2 for the eulerian dycore, and to 1 for the finite volume and semi-Lagrangian dycores.

The output argument index is the index into the buffer array that is used to access the pointer to the field data. Typically a package that is registering a field in the buffer will save this index as module data so that it is readily available. The phys buffer module also has a query method to obtain the index given the name that was used to register the field. This is how a package that needs fields from another package gains access to them. The interface to the query method pbuf get fld idx is:

```
function pbuf_get_fld_idx(name)
  character(len=*), intent(in) :: name ! field name
   integer :: pbuf_get_fld_idx
```
pbuf get fld idx will issue an error message and call endrun if the name is not found in the buffer. The following code illustrates how to access a chunk of a 3D field from the buffer.

```
subroutine xxx(state, pbuf)
  use physics_types, only: physics_state
  use phys_buffer, only: pbuf_size_max, pbuf_fld, pbuf_get_fld_idx
  type(physics_state), intent(in) :: state \qquad \qquad ! state
  type(pbuf_fld), intent(inout), dimension(pbuf_size_max) :: pbuf ! buffer
  integer :: lchnk ! local chunk index
  integer :: fld_idx ! index of field in physics buffer
  real(r8), pointer, dimension(:,:) :: fld ! pointer to field data
  lchnk = state%lchnk
  fld_idx = pbuf_get_fld_idx('fld_name')
  fld => pbuf(fld_idx)%fld_ptr(1,1:pcols,1:pver,lchnk,1)
```
The pointer fld can be used just like an array that has been dimensioned (pcols,pver).

The physics buffer also has some methods to facilitate treating the last dimension as a circular buffer when it has been dimensioned with the module variable pbuf times. The oldest time level is returned by the method pbuf old tim idx. Successively newer time indices in the circular buffer can be obtained by successive calls to pbuf next tim idx which takes an index as an input argument and returns the index which corresponds to the next newer time level.

### <span id="page-12-0"></span>4.4 Constituents

The constituents module is responsible for managing the names and physical properties of all trace constituents in a model run. It assigns the index values in the constituent arrays, and keeps track of whether or not the initial values of each constituent are to be read from the initial file. The packages that implement constituents (e.g., chemistry packages) are responsible for registering the names and properties of the constituents with the constituents module, which can then make these values known to other packages that require them. The water vapor constituent  $(Q)$ , which is present in all runs, always corresponds to constituent index 1 in the constituent arrays.

Two classes of transported constituent are supported: advected and non-advected. Both classes undergo the subgrid-scale transports by the column physics parameterizations. Only the advected class undergoes the advective transport forced by the large-scale wind fields. Constituents with very short lifetimes, whose concentrations are determined by chemical equilibrium considerations rather than transport, should not be included in the constituent arrays. This type of constituent should be maintained as private data of the chemistry module and may be stored in the physics buffer if it needs to persist across timesteps.

The model arrays that contain constituent data are organized so that the advected constituents come first, followed by the non-advected constituents. The indices for the advected constituents are 1 through pcnst and the non-advected constituent indices are pcnst+1 through pcnst+pnats.

The array dimension for constituents ppcnst (=pcnst+pnats), along with the parameters pcnst and pnats are public data in the module constituents. Currently the parameters pcnst and pnats are set by the cpp macros PCNST and PNATS during the build process.

The interface for the constituent registration routine is:

```
subroutine cnst_add(name, type, mw, cp, qmin, ind, longname, readic)
   character(len=*), intent(in) ::&
     name ! constituent name (8 character max)
   integer, intent(in) ::&
     type ! flag indicating advected or non-advected constituent
   real(r8), intent(in) ::&mw, &! molecular weight (g/mol)
     cp, &! isobaric specific heat (J/kg/K)
      qmin ! global minimum constituent mixing ratio (kg/kg)
   integer, intent(out) ::&
      ind ! global constituent index (in q array)
   character(len=*), intent(in), optional :: &
     longname ! value for long_name attribute in netcdf output
                ! (128 char max, defaults to name)
  logical, intent(in), optional :: &
     readic ! true => read initial values from initial file
                ! (default: true)
```
The constituents module provides two parameters, advected and nonadvec, for the type flag values that indicate advected and non-advected constituents respectively. Consecutive calls to cnst add for the same constituent type are guaranteed to assign consecutive global indices. The cnst add method must be invoked before the model reads the initial conditions file so that the constituent names are available at that time. A physics package that adds constituents may determine whether or not initial values for those constituents should be read from the initial file by an appropriate setting of the readic argument of cnst\_add. If this determination is to be made at run time via the setting of namelist variables, the physics package is responsible for managing the namelist variables. This is described in detail in section [5.1.1](#page-16-1).

The constituents module provides the constituent names and properties via public data members:

```
character(len=16), dimension(ppcnst) :: cnst_name ! constituent names
real(r8), dimension(ppcnst) :: &
 cnst_mw, &! molecular weight (g/mol)
 cnst_cp, &! specific heat at constant pressure (J/kg/K)
 cnst_cv, &! specific heat at constant volume (J/kg/K)
  cnst_rgas, &! specific gas constant (J/kg/K)
  qmin ! global minimum constituent mixing ratio (kg/kg)
```
Physics packages that need to access particular constituent mixing ratios or other properties must be able to determine the appropriate constituent indices. The constituents module provides a query method cnst get ind that returns the global constituent index corresponding to a specified name. If the name is not found then the error handler endrun is called. The interface for cnst get ind is:

```
subroutine cnst_get_ind (name, ind)
  character(len=*), int(int) :: name ! constituent name
  integer, intent(out) :: cnst_get_ind ! global constituent index
```
# <span id="page-14-0"></span>4.5 Time manager

The physics state structure contains the calendar day representative of the end of the current timestep. Additional information about the time and date of the current model timestep, or methods for performing simple date calculations are obtained from the time manager module. The time manager also provides an alarm facility (not yet implemented) which may be used by a package to signal that certain actions should be performed at certain timesteps. The alarms are set up during the initialization process, and are queried each timestep. The time manager module is fully described in [\[3](#page-23-1)].

# <span id="page-14-1"></span>4.6 Reference pressures

Reference pressures at the midpoints and interfaces of the model's vertical layers are available as public data members of module pressure. These members are:

```
real(r8), dimension(pver) ::&
  prefm, &! reference pressures at midpoints
  prefd ! reference pressure layer thickness
real(r8), dimension(pver+1) :: \&prefi 1. Preference pressures at interfaces
```
# <span id="page-14-2"></span>5 Implementation of a Generic Interface

This section describes the CAM interface module for a generic physics package. We assume that the physics package is implemented in a module, and that the CAM specific interfaces are implemented in a separate module. To obtain maximum benefit from the data encapsulation capability provided by Fortran 90 modules we recommend that the default access of the interface module be set to private via use of the private statement. Use of the only qualifier in all use statements is also recommended. This prevents a used module from introducing unwanted names into a scope, and also provides documentation of where variables and procedures come from.

The public methods of the CAM interface are summarized here, and described in detail below. The prefix param XXXX is used to indicate a generic parameterization. Section [6](#page-22-0) provides the specific names used for the CAM parameterizations.

param XXXX register This method is for registering fields that are managed by the physics buffer module, and for registering constituents in the constituent arrays.

- param XXXX init cnst A package that manages constituents is responsible for initializing the constituent mixing ratios (by default they will be initialized to zero). This may be done by reading values from the initial file (set the namelist variable readtrace to .true., or by providing this method.
- param XXXX init This method is for package specific initialization including setting timeinvariant constants, specifying fields to be included in the history files, and opening datasets.
- param XXXX timestep init This method is for per timestep initialization, for example time interpolation on fields from a boundary dataset.
- param XXXX timestep tend This method calls the package run method which computes the one step tendencies.

This interface breaks the package initialization into several parts and is closely tied to CAM's initialization. We expect that a redesign of CAM's initialization will allow a simpler interface for the package initialization. But as that task is yet to be accomplished, we present a flexible interface that works with the current (as of CAM-2.0.1) CAM code.

The calling sequence of these methods is as follows. Implications of this sequence will be discussed in the sections that detail the method interfaces.

```
cam2
  parse_namelist
  register
    param_XXXX_register
  inital
    ! dynamics and physics grids initialized
    read_inidat
      param_XXXX_init_cnst
  inti
    param_XXXX_init
  stepon
    physpkg
      advnce
        param_XXXX_timestep_init
      tphysbc
        ! moist physics, chemistry, and radiation packages
        param_XXXX_timestep_tend
      ! surface processes
      tphysac
        ! PBL, turbulence, gravity wave drag
        param_XXXX_timestep_tend
```
## <span id="page-16-0"></span>5.1 Input from namelist

The only input facility currently available is Fortran's namelist. A package gains access to namelist input via public data in the interface module. The module variables are placed in the namelist, which is declared in procedure parse namelist, and are made available via use association. This technique requires code modifications in parse namelist unless the user is replacing a standard CAM package and can make use of the namelist variables already in place (these are detailed in section [6](#page-22-0) on the specific CAM interfaces).

## <span id="page-16-1"></span>5.1.1 Template for input from namelist

This template illustrates how a package would obtain namelist input for the variable var-in. The default value of the namelist variable is set with an initialization statement in the module; not in an executable statement in parse namelist. A separate namelist statement is used for the variables used by each package. The namelist group is ccmexp for all namelist statements.

```
module param_XXXX
! Public data for namelist input
   integer, public ::&
     var_in = 0 ! set default values with initialization statements
end module param_XXXX
subroutine parse_namelist
   use param_XXXX, only: var_in
   namelist /ccmexp/ ...
  namelist /ccmexp/ var_in | input for param_XXXX
   read (5,ccmexp,iostat=ierr)
end subroutine parse_namelist
```
When the model runs in a distributed memory mode there is one extra step that must be taken. Since the namelist is only read on the master processor, subroutine distnl must be modified as follows to communicate var in to the other MPI tasks:

```
subroutine distnl
   use param_XXXX, only: var_in
   call mpibcast(var_in, 1, mpiint, 0, mpicom)
end subroutine distnl
```
# <span id="page-16-2"></span>5.2 Public interface methods

This section provides detailed examples of each of the public interface methods. These methods provide the CAM specific interface, and contain the calls to the physics package's public methods. We assume that the physics package is contained in its own module and that its public methods are the only means by which the it communicates with the interface module, as required by the column physics interchange standards[[1\]](#page-22-14) [\[2\]](#page-23-0).

The examples will assume that the interface is implemented in a module called param XXXX, and that the physics package is implemented in a module called pkg XXXX. The public interface methods will be presented with only the relevent declarations of the containing module.

#### <span id="page-17-0"></span>5.2.1 param XXXX register

The param XXXX register procedure is provided by packages to register constituent names and the corresponding physical properties, or to register the names and shapes of fields to be maintained across timesteps by the physics buffer. The registration method is separate from the initialization method because the constituent names must be known prior to reading initial condition data, and the package initialization procedure isn't called until after the initial file has been read. The registering of fields in the physics buffer must also happen early in the initialization process because the buffer must be allocated before the restart file is read during a restart run.

This routine is called from the CAM routine register which is called after parse namelist. The following sample code registers an advected constituent and space for both a global field and a field which is local to physpkg in the physics buffer.

```
module param_XXXX
  use shr_kind_mod, only: r8=>shr_kind_r8
  private
  public :: param_XXXX_register()
! Local variables
   integer :: &
     ixcnst1, &! global constituent index
     ixbuffld1, &! physics buffer index for BUFFLD1
     ixbuffld2 ! physics buffer index for BUFFLD2
contains
subroutine param_XXXX_register()
   use constituents, only: cnst_add, advected
  use phys_buffer, only: pbuf_add
  use ppgrid, only: pver
   implicit none
! request space in constituent array
   call cnst_add('CNST1', advected, 44., 666., 0., ixcnst1)
! request space in phys buffer for fields that persist across timesteps
   call pbuf_add('BUFFLD1', 'global', 1,1,1, .false., ixbuffld1)
! Request phys buffer space for fields that are local to physpkg.
   call pbuf_add('BUFFLD2', 'physpkg', 1,pver,1, .false., ixbuffld2)
end subroutine param_XXXX_register
end module param_XXXX
```
#### <span id="page-17-1"></span>5.2.2 param XXXX init cnst

CAM initializes constituents in subroutine read inidat. To make efficient use of memory only a single global constituent array is allocated and this array is subsequently scattered to the individual MPI processes when running in SPMD mode. read inidat contains a loop over constituents and depending on the value of the namelist parameter readtrace either reads values from the initial file or calls the param XXXX init cnst subroutines. Since read inidat does not know which physics package is responsible for initializing each constituent it calls all the initializing subroutines with the name of the constituent as an argument and it is the responsibility of each param XXXX init cnst subroutine to check whether or not it can intialize the requested constituent, and to return a global constituent array when appropriate.

The following sample code calls the physics package constituent initializer pkg\_XXXX\_init\_cnst when the constituent that it knows how to initialize (CNST1) is requested. Note that the fld argument of param XXXX init cnst has intent inout because the input values must be preserved when it is not known how to initialize the requested constituent.

```
module param_XXXX
  use shr_kind_mod, only: r8=>shr_kind_r8
  private
  public :: param_XXXX_init_cnst
contains
subroutine param_XXXX_init_cnst(cnst_name, fld)
  use pmgrid, only: plon, plev, plat
  use pkg_XXXX, only: pkg_XXXX_init_cnst
  implicit none
  character(len=*), intent(in) :: cnst_name
  real(r8), dimension(plon,plev,plat), intent(inout) :: fld
  if (\text{cnst_name} == \text{'CNST1'}) then
     call pkg_XXXX_init_cnst(fld)
  end if
end subroutine param_XXXX_init_cnst
end module param_XXXX
```
#### <span id="page-18-0"></span>5.2.3 param XXXX init

The param XXXX init procedure is intended to perform time independent initializations. This procedure is called from subroutine inti after the initial data has been read and the model's prognostic variables have been initialized. Typically param XXXX init calls the physics package's initialization routine and registers the names of its output fields with the history module.

The following sample code calls the physics package initializer pkg\_XXXX\_init which does package specific initializations and sets the values of some physical constants. We assume that this package will produce tendencies for the dry static energy and all the constituents. It must therefore record those tendencies on the output history file. The names given to those tendencies in this example are arbitrary. However, if the tendencies have standard names (section [6](#page-22-0)), those names should be used to aid the post-processing of the output files. In the example we have also called add default for each field to add the field to the default list for the primary history file.

```
module param_XXXX
  use ppgrid, only: ppcnst
  private
   public :: param_XXXX_init
! Local variables
   character(len=32) :: htendnam, qtendnam(ppcnst) ! tendency names
contains
subroutine param_XXXX_init()
  use physconst, only: cpair, cpwv, gravit, rair
  use history, only: addfld, physics_decomp, add_default
  use constituents, only: cnst_name
  use pkg_XXXX, only: pkg_XXXX_init
   implicit none
   call pkg_XXXX_init(cpair, cpwv, gravit, rair)
! Register output fields with the history module.
   htendnam = 'H_DTphys'
   do i = 1, ppcnst
     qtendnam(i) = cnst_name(i) // '_DTphys'end do
   call addfld(htendnam, 'J/kg/s', pver, 'A', &
               'heating rate due to phys', physics_decomp)
  call add_default(htendnam, 1, ' ')
  do i = 1, ppcnst
     call addfld(qtendnam(i), 'kg/kg/s', pver, 'A', &
                  cnst_name(i)//' tendency due to phys', physics_decomp)
     call add_default(qtendnam(i), 1, ' ')
   end do
end subroutine param_XXXX_init
end module param_XXXX
```
#### <span id="page-19-0"></span>5.2.4 param XXXX timestep init

Subroutine param XXXX timestep init is called at the top of the physics driver from subroutine advnce on each timestep. The reason this subroutine is separated from param XXXX timestep tend is to provide an opportunity in a section of code that is not threaded for a package to perform per timestep tasks, such as interpolation of boundary data. This may involve reading data from files which only happens on the master MPI process, and communicating results to all MPI processes. This type of communication must occur in a non-threaded code region.

#### <span id="page-19-1"></span>5.2.5 param XXXX timestep tend

The param XXXX timestep tend procedure provides the interface to the package's run procedure. It is called each timestep from either tphysbc or tphysac. The called package is expected to return tendencies of the model state for one model timestep. It is possible that the package subdivides the model timestep, or does nothing during a given timestep.

We illustrate wrapping the following generic run procedure for a package that returns tendencies for the dry static energy and constituent fields.

```
module pkg_XXXX
  private
  public :: pkg_XXXX_run
contains
subroutine pkg_XXXX_run(dt, pcol, ncol, plev, ppcnst, &
                       dse, q, dhdt, dqdt )
  implicit none
   real(rkind), intent(in) ::&
     dt ! timestep in seconds
  integer, intent(in) ::&
     pcol, &! column dimension
     ncol, &! number of columns
     plev, &! level dimension
     ppcnst ! constituent dimension
  real(rkind), dimension(pcol,plev), intent(in) ::&
     t ! temperature (K)
   real(rkind), dimension(pcol,plev,ppcnst), intent(in) ::&
              ! constituent mixing ratio (kg/kg moist air)
   real(rkind), dimension(pcol,plev), intent(out) ::&
     dhdt ! heating rate (J/kg/s)
   real(rkind), dimension(pcol,plev,ppcnst), intent(out) ::&
     dqdt \qquad ! constituent tendency (kg/kg moist air/s)
   :
end subroutine pkg_XXXX_run
end module pkg_XXXX
```
The physics package real kind can be set using the kind parameter from the shr-kind mod module. This is not necessary if rkind has been independently set to ensure 8–byte real values.

The interface routine translates between the CAM derived types and the primitive types passed through the physics package run procedure.

```
module param_XXXX
  use shr_kind_mod, only: r8=>shr_kind_r8
  use ppgrid, only: pcols, pver, ppcnst
  private
  public :: param_XXXX_timestep_tend
! Local variables
   character(len=32) :: htendnam, qtendnam(ppcnst) ! tendency names
contains
subroutine param_XXXX_timestep_tend(state, ptend, dt, pbuf)
```

```
use physics_types, only: physics_state, physics_ptend, physics_ptend_reset
  use phys_buffer, only: pbuf_size_max, pbuf_fld
  use history, only: outfld
  use pkg_XXXX, only: pkg_XXXX_run
  implicit none
! Arguments
  type(physics_state), intent(in) :: state = = 1 state variables
  type(physics_ptend), intent(out) :: ptend ! package tendencies
  real(r8), intent(in) :: dt ! timestep
  type(pbuf_fld), intent(inout), dimension(pbuf_size_max) :: pbuf ! physics buffer
! Local variables
  integer :: lchnk | chunk identifier
  integer :: ncol ! number of atmospheric columns in chunk
  real(r8), pointer, dimension(:) :: buffld1 ! physics buffer field1
  real(r8), pointer, dimension(:,:) :: buffld2 ! physics buffer field2
! Initialize output tendency structure
  call physics_ptend_reset(ptend)
  ptend%name = 'param_XXXX'
  ptend%ls = .true.
  ptend%lq = .true.
! Initialize chunk id and size
  lchnk = state%lchnk
  ncol = state%ncol
! associate local pointers with fields in the physics buffer
  buffld1 => pbuf(ixbuffld1)%fld_ptr(1,1:pcols,1, lchnk,1)
  buffld2 => pbuf(ixbuffld2)%fld_ptr(1,1:pcols,1:pver,lchnk,1)
! set up and call physics package driver
  call pkg_XXXX_run(dt, pcols, ncol, pver, ppcnst, &
                   state%t, state%q, ptend%dhdt, ptend%dqdt, &
                   buffld1, buffld2 )
! write tendencies to history file
  call outfld(htendnam, ptend%dhdt, lchnk)
  do i = 1, ppcnst
     call outfld(qtendnam(i), ptend%dqdt(1,1,i), lchnk)
  end do
! update boundary quantities
  ptend%hflx_srf = 0.
  ptend%hflx_top = 0.
  ptend%cflx_srf = 0.
  ptend%cflx_top = 0.
end subroutine param_XXXX_timestep_tend
end module param_XXXX
```
The logical flags of the physics ptend type are set to indicate which tendencies are

returned by the physics package. The physics package's run routine is called with actual arguments from the CAM modules that specify array dimensions, and from the components of the CAM's derived types. On return from pkg\_XXXX\_run the outfld calls are made to put the package's forcings onto the output history file.

# <span id="page-22-0"></span>6 CAM Physics Package Interfaces

This section documents the public interfaces of the standard CAM physics packages. If one of the standard packages is to be replaced, then providing exactly the interface described here allows swapping in a new package without any code modifications to the CAM.

- <span id="page-22-1"></span>6.1 Vertical diffusion
- <span id="page-22-2"></span>6.2 Gravity wave drag
- <span id="page-22-3"></span>6.3 Dry adjustment
- <span id="page-22-4"></span>6.4 Moist convection – deep
- <span id="page-22-5"></span>6.5 Moist convection – shallow
- <span id="page-22-6"></span>6.6 Cloud fraction
- <span id="page-22-7"></span>6.7 Prognostic cloud water
- <span id="page-22-8"></span>6.8 Sulfur cycle chemistry / wet deposition
- <span id="page-22-9"></span>6.9 Convective transport
- <span id="page-22-10"></span>6.10 Cloud properties
- <span id="page-22-11"></span>6.11 Radiation

# <span id="page-22-12"></span>7 Review Status

Review Date: *¡Date* 

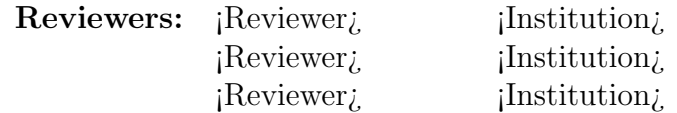

# References

<span id="page-22-14"></span><span id="page-22-13"></span>[1] Kalnay, E., M. Kanamitsu, J. Pfaendtner, J. Sela, M. Suarez, J. stackpole, J. Tuccillo, L. Umscheid, and D. Williamson, 1989: Rules for Interchange of Physics Parameterizations. *Bull. Am. Met. Soc.*,  $70(6)$ , 620-622.

- <span id="page-23-0"></span>[2] "Report on Column Physics Standards", Prepared by the Common Modeling Infrastructure Working Group. February 1999. http://nsipp.gsfc.nasa.gov/infra/index.html
- <span id="page-23-1"></span>[3] "Time Manager Module: Requirements and Design", November 2001. Linked to the CAM home page: http://www.ccsm.ucar.edu/models/atm-cam/